## **Diferencias de funcionalidades All data base - Web of Science Core Collection**

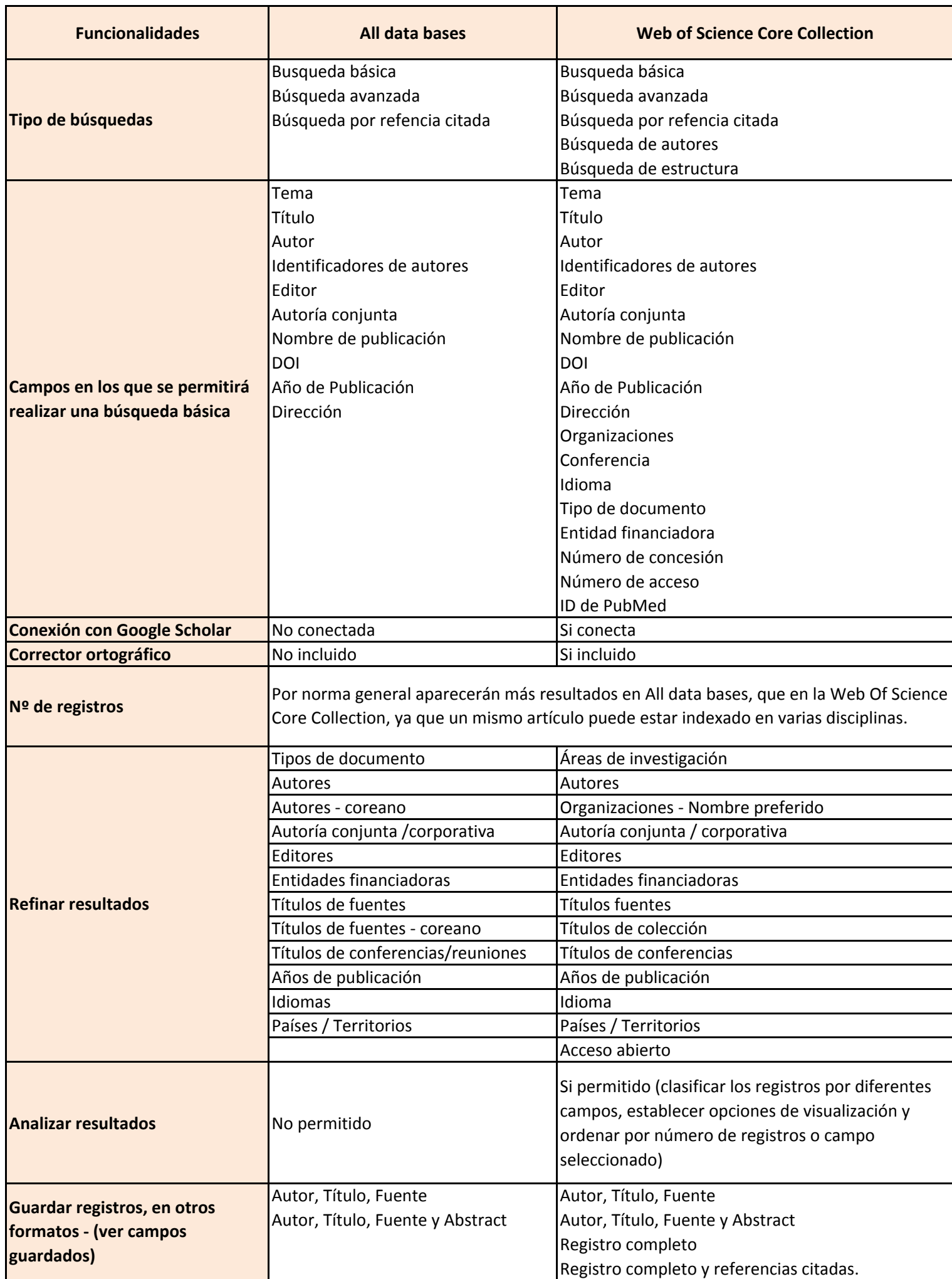

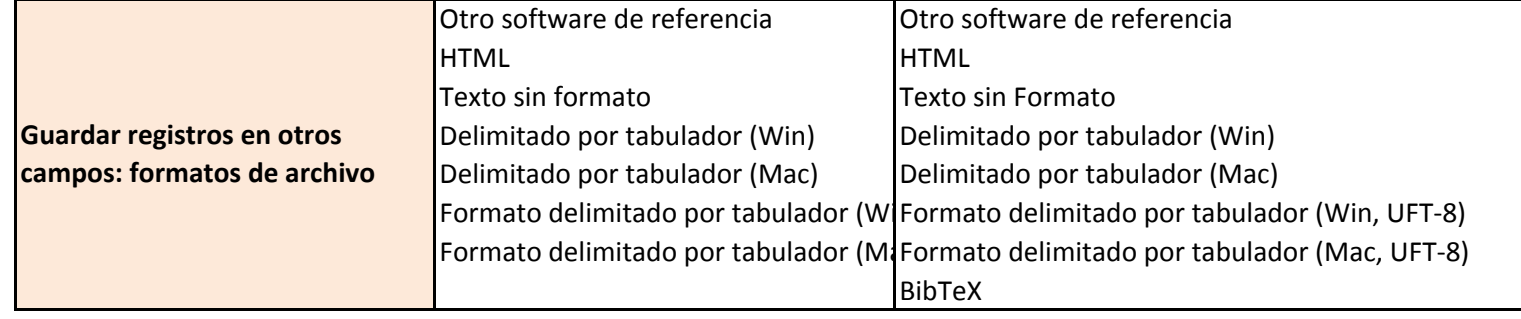